Cut out the names of each part of the computer, then glue them into a picture.

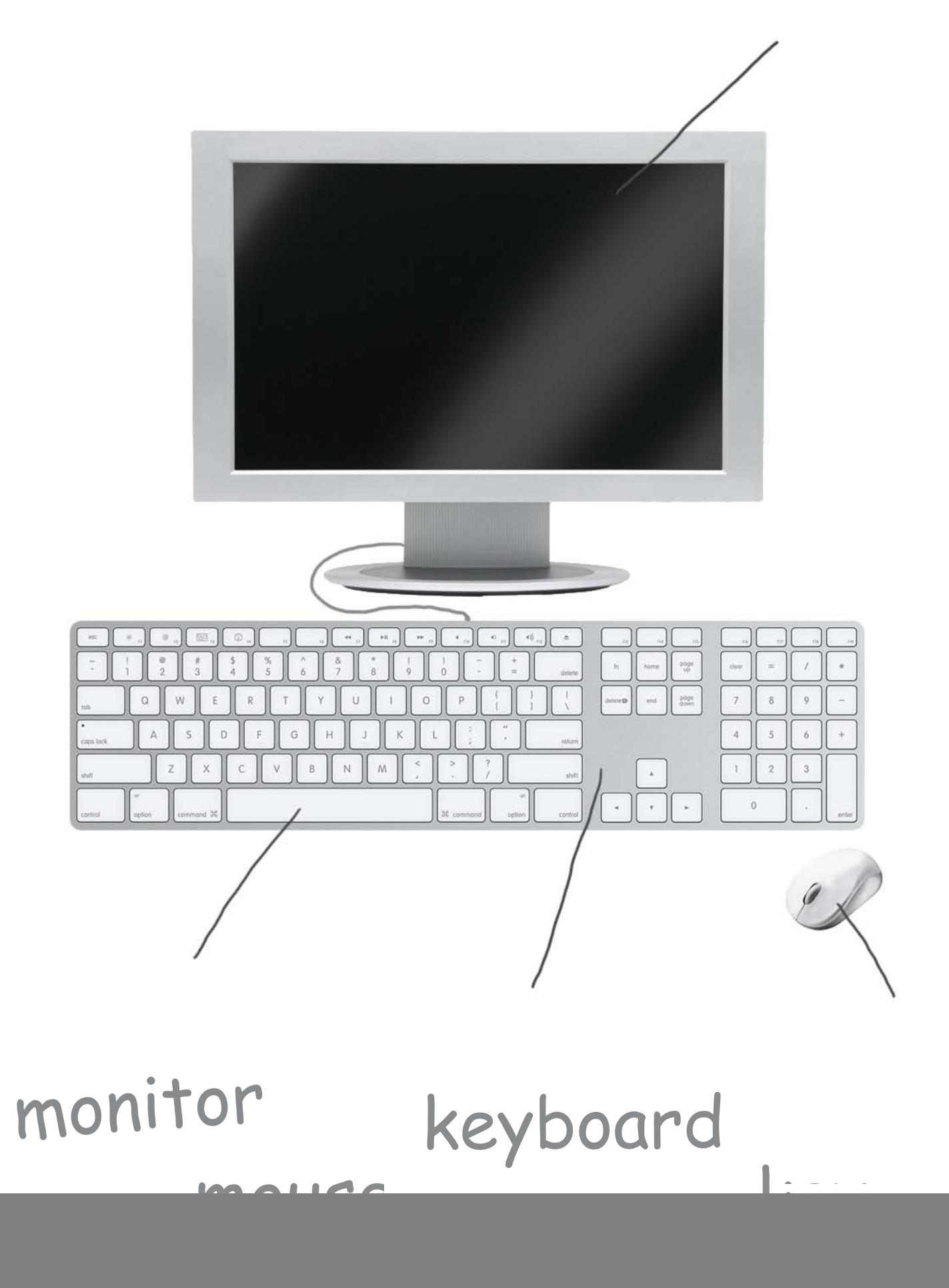

© ThuVienTiengAnh.Com